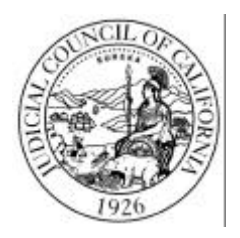

## **WELCOME TO THE SUPERIOR COURT OF CALIFORNIA, COUNTY OF**

## **WE ARE HAPPY TO HELP YOU IF WE CAN. HOWEVER, WE ARE ALLOWED TO HELP YOU ONLY IN CERTAIN WAYS, SINCE WE MUST BE FAIR TO EVERYONE.**

This is a list of some things the court staff can and cannot do for you.

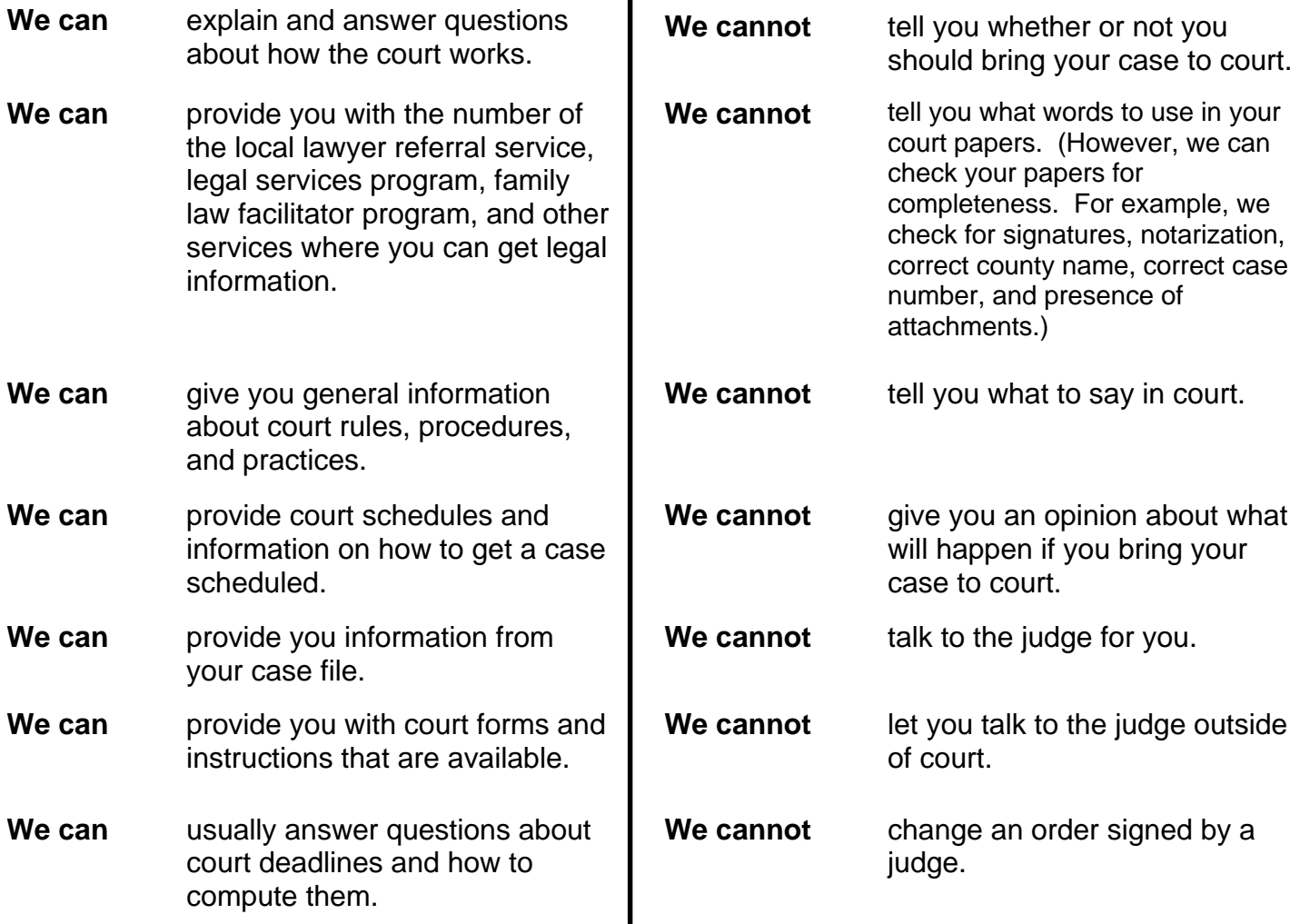

Since court staff may not know the answers to all questions about court rules, procedures, and practices, and because we don't want to give you wrong information, we have been instructed not to answer questions if we do not know the correct answers. For additional information, please contact a lawyer or your local law library, or check the California Courts Self-Help Center Web site at *www.courtinfo.ca.gov/selfhelp.* 

Form Approved for Optional Use Judicial Council of California MC-800 [New January 1,2002]

Court Clerks Office: signage

**For your protection and privacy, please press the Clear This Form button after you have printed the form. Save This Form <b>Print This Form Clear This Form**